# LECTURE 9

# **CONTEXT MANAGERS**

MCS 275 Spring 2021 Emily Dumas

#### **LECTURE 9: CONTEXT MANAGERS**

#### Course bulletins:

- Quiz 3 is due Tuesday at Noon.
- Project 1 due Friday at 6pm CST.
- Project 1 autograder is available.

#### MOTIVATING EXAMPLE

Here's a common way to deal with file input/output:

```
fileobj = open("data.txt","w")
fileobj.write(...)
# other write operations...
fileobj.close()
```

#### MOTIVATING EXAMPLE

Here's a common way to deal with file input/output:

```
fileobj = open("data.txt","w") # SETUP: Acquire file access
fileobj.write(...)
# other write operations...
fileobj.close()
```

#### MOTIVATING EXAMPLE

Here's a common way to deal with file input/output:

```
fileobj = open("data.txt","w") # SETUP: Acquire file access
fileobj.write(...)
# other write operations...
fileobj.close() # CLEANUP: Release file access
```

#### POSSIBLE BUG

It is easy to forget to close a file, especially when the work after opening it involves conditionals, loops, return from a function, possible exceptions, etc.

Moreover, it can be hard to check whether a file is always closed when no longer in use.

All files are closed when a program exits, but open files are a limited resource. In long-running programs, holding on to many open files can be a problem.

#### Will this function always close the file?

```
def file_contains_walrus(fn):
    """Return True if "walrus" is a line of file `fn`"""
    fileobj = open(fn,"r")
    for line in fileobj:
        if line.strip() == "walrus":
            fileobj.close()
            return True
    return False
```

Currently, in CPython (the usual interpreter): Yes.

In CPython, local variables are deleted as soon as a function returns. Deleting a file object closes the file.

But this isn't a language guarantee!

#### **ANOTHER WAY**

Use with block to ensure automatic file closing, and to be explicit about what part of a program needs the file.

```
with open("data.txt","w") as fileobj:
    fileobj.write(...)
    # other write operations...
print("At this point, the file is already closed")
```

Notice that you can see exactly what part of the program uses the file.

#### CLEANUP GUARANTEE

A file opened using a with block will be closed as soon as execution leaves the block, even if an exception is raised.

# RECOMMENDATION

Always open files using with, and make the body as short as possible.

Think of files like refrigerators: Open them for the shortest time possible, and don't forget to close them!

# **CONTEXT MANAGERS**

with is not a Python language feature created solely for files.

Any object that is a **context manager** can be used.

A context manager is any object that defines special methods to:

- Perform setup ( enter )
- Perform cleanup ( exit )

## PURPOSE OF CONTEXT MANAGERS

Context managers are appropriate when the creation or use of an object will take control of a resource that later needs to be released, e.g.

- Network connections
- Database connections
- Locks
- Any limited or exclusive access right

#### CONTEXT MANAGER PROTOCOL

An object is a context manager if it has methods:

- enter (self): Performs setup; return value assigned to the name after "as" (if any)
- \_\_exit\_\_\_(self,exc\_type,exc,tb): Perform cleanup. The arguments describe any exception that happened in the with block that is the reason for the exit (or None if no exception happened).

## **BUILT-IN CONTEXT MANAGERS**

We've seen that file objects (created by open ()) are context managers.

A threading. Lock is also a context manager; setup will acquire the lock, and cleanup will release it, e.g.

```
L = threading.Lock()
# Do things not requiring exclusive access
with L:
    print(shared_dict["name"])
    print(shared_dict["address"])
# Back to non-exclusive stuff.
```

Note that we use with without as in this case.

#### REFERENCES

• Lutz discusses context managers in Chapter 34. This is a long chapter covering several other topics. Look for the heading with/as Context Managers. In the print edition, it beings on page 1114.

#### **REVISION HISTORY**

• 2021-02-01 Initial publication

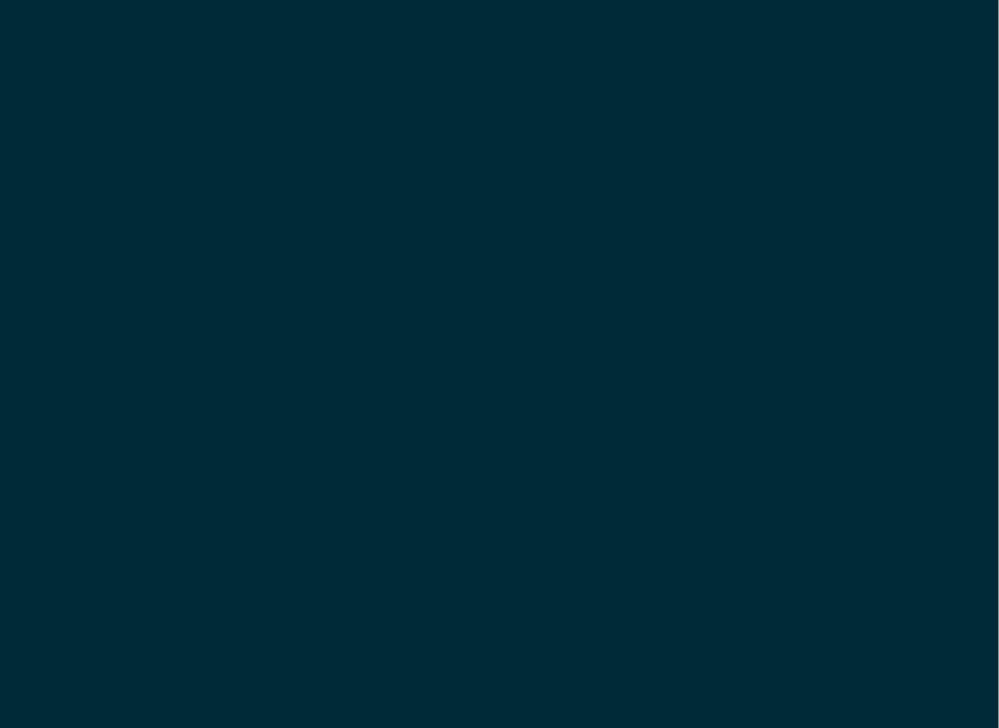